### **Previous lecture/practical Any question?**

### **Previous lecture/practical Any question?**

**Recap:** you will have to implement, train and evaluate CNN models during the final project  $\rightarrow$  Important to understand the underlying mechanisms…

### **Previous lecture/practical Any question?**

**Recap:** you will have to implement, train and evaluate CNN models during the final project  $\rightarrow$  Important to understand the underlying mechanisms…

**I have updated the lecture/practical page with solutions to the different parts.**

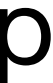

In the last practical you implemented train, val, and test **dataloaders**. An hyperparameter you had to pick was the **batch size,** i.e. the **number of samples to train on at each iteration**.

An **input tensor** from the data loader had the following shape: **(B, C, H, W)**  B: batch size C: number of channels (C=3 for an image) H: tensor height W: tensor width

## **Training batches Parallel training in Deep Learning**

If you input this tensor to your CNN, **all B inputs will be processed in parallel in a single forward pass: (B, C, H, W)**  $\rightarrow$  **CNN**  $\rightarrow$  **(B, C', H', W')** where C', H', W' are output feature map dimensions.

# **Introduction to Deep Learning Lecture 2: Recurrent Neural Networks** -lt

#### Course Overview

- 1. Convolutional Neural Networks (1h lecture + 3h practical)
- 2. Recurrent Neural Networks (1h lecture + 3h practical)
- 3. Transformers and Attention (1h lecture + 3h practical)
- 4. Project (12h)

#### Course Overview

- 1. Convolutional Neural Networks (1h lecture + 3h practical)
- 2. Recurrent Neural Networks (1h lecture + 3h practical)
- 3. Transformers and Attention (1h lecture + 3h practical)
- 4. Project (12h)

### Useful resources about RNNs

- A great blog post:<https://colah.github.io/posts/2015-08-Understanding-LSTMs/>
- Hochreiter et al., Long short-term memory, Neural computation 1997
- Cho et al., Learning Phrase Representations using RNN Encoder-Decoder for Statistical Machine Translation, arXiv 2014

#### Why do we need memory?

#### When dealing with **temporal data** (text, videos, robotics, etc.), keeping track of the past becomes important…

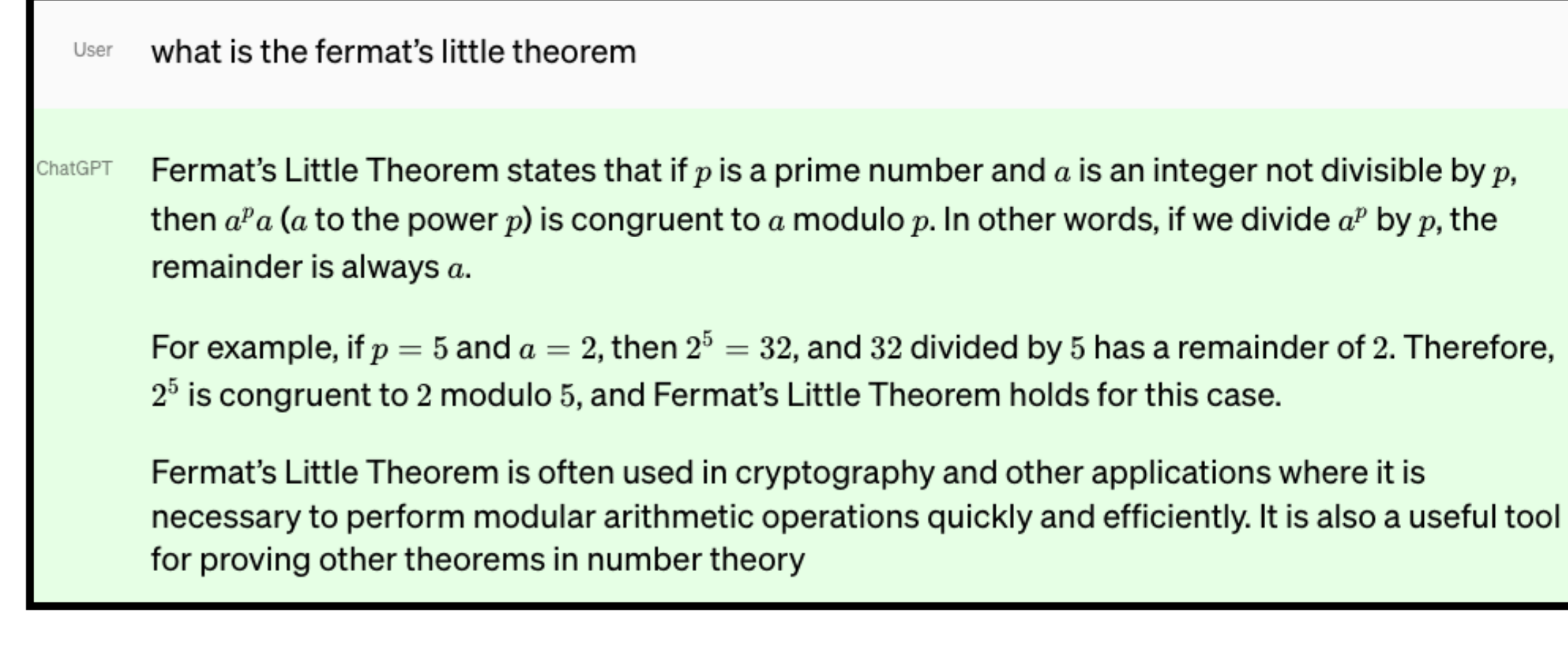

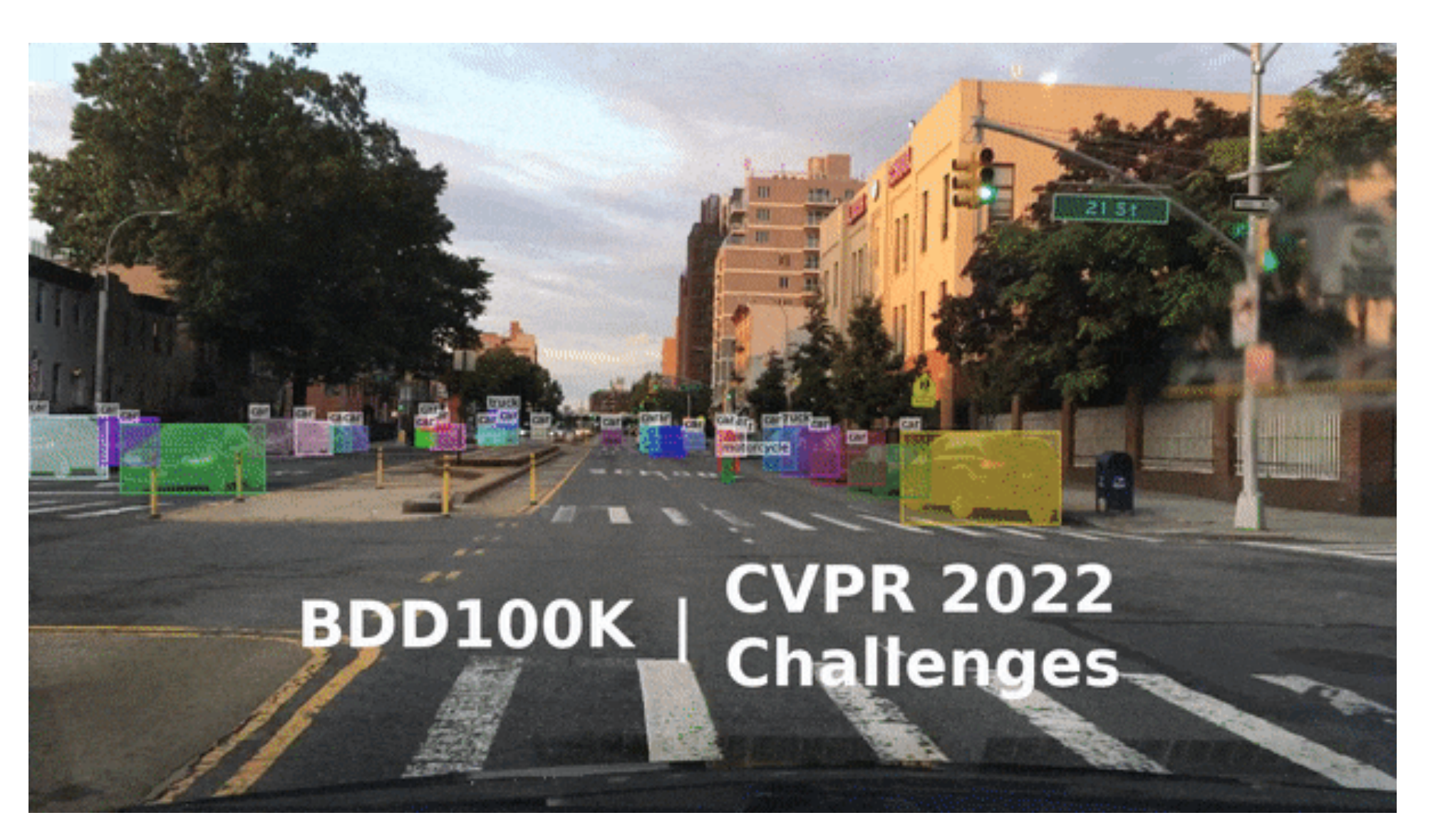

#### Inductive bias

#### When dealing with **temporal/sequential** data, **keeping track of essential information inside a vectorial memory** seems to be a good idea!

This is the main idea behind recurrent neural networks (RNNs)… We call this memory the **hidden state**.

In the previous lecture, we were sliding convolution kernels along image dimensions.

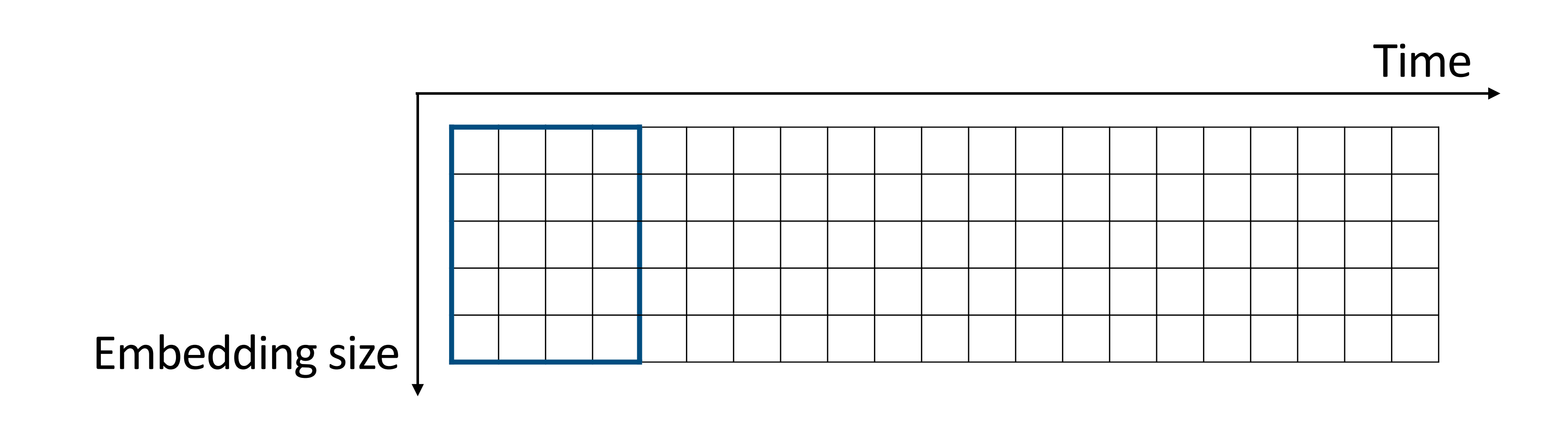

In the previous lecture, we were sliding convolution kernels along image dimensions.

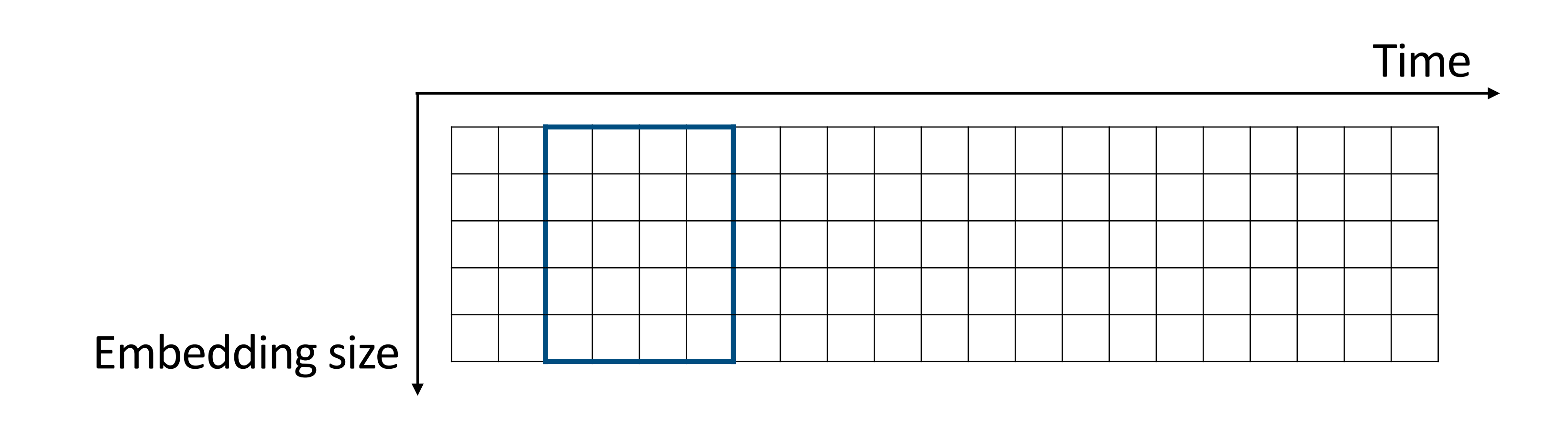

In the previous lecture, we were sliding convolution kernels along image dimensions.

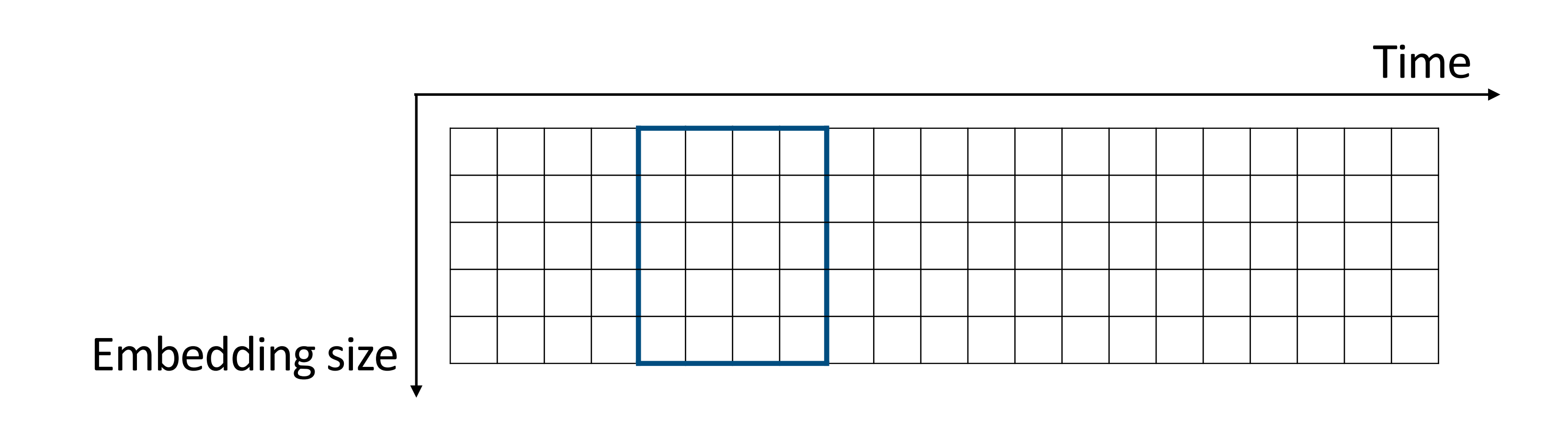

In the previous lecture, we were sliding convolution kernels along image dimensions.

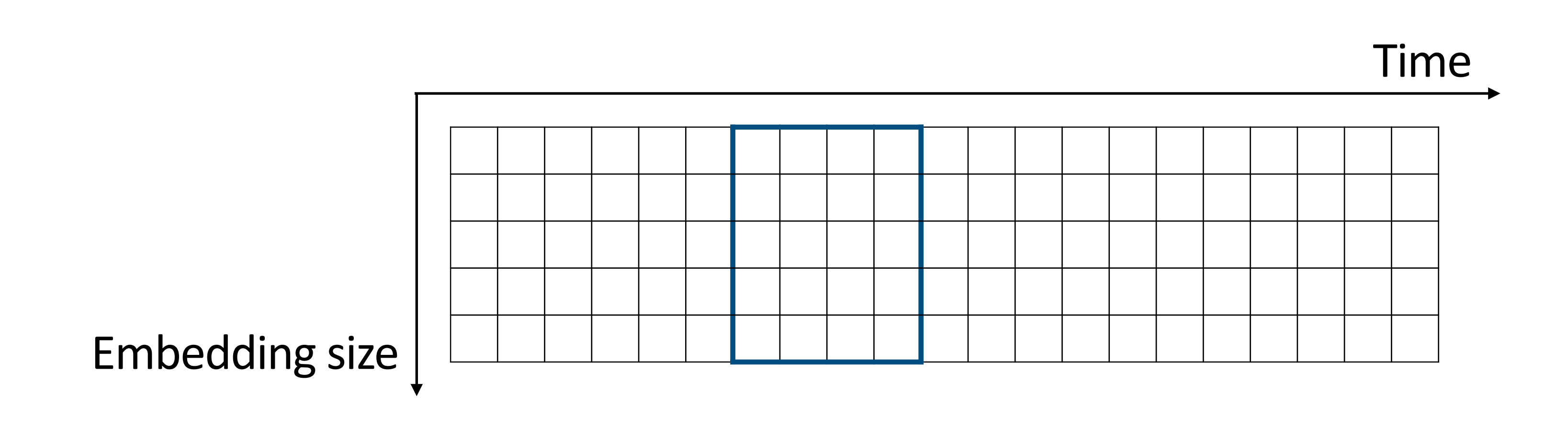

#### Recurrent Neural Networks

#### All figures in the next slides will be taken from the **excellent** blog post by Chris Olah:<https://colah.github.io/posts/2015-08-Understanding-LSTMs/>

#### Recurrent Neural Networks — Recurrent Unit

 $i$ nternal representation from the past step  $t - 1$ .

<https://colah.github.io/posts/2015-08-Understanding-LSTMs/> 16

Our unit  $A$  deals with **sequential** data: at time  $t$ , it is fed with input  $X_t$  and outputs a latent representation  $h_t$ , but **not only**: **it is also fed with an** 

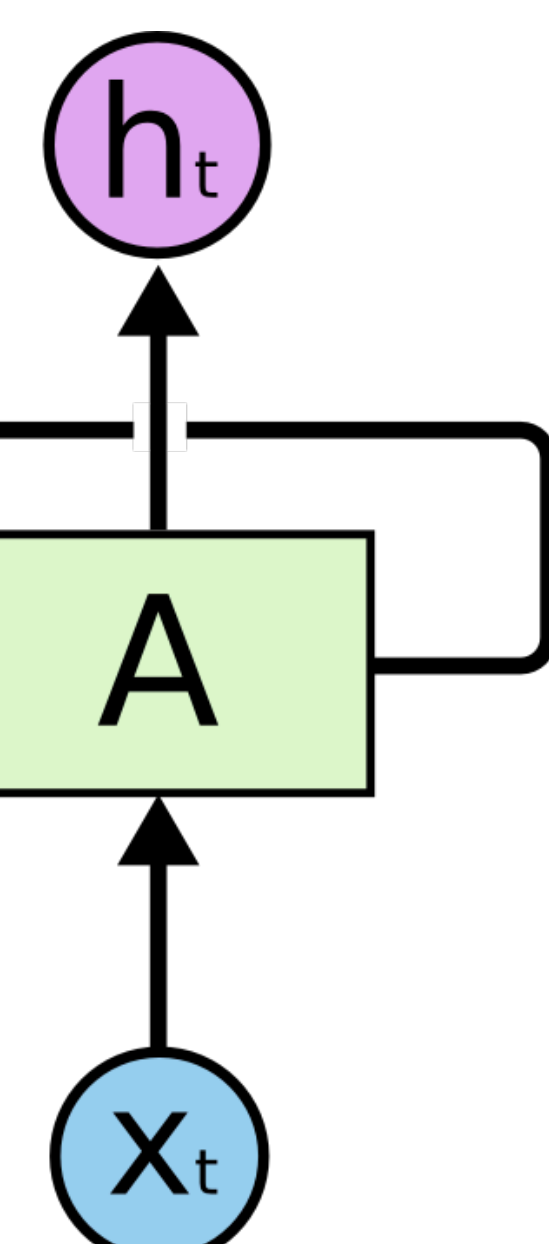

#### Recurrent Neural Networks — Recurrent Unit

Let's **unroll** the process **along the time axis**!

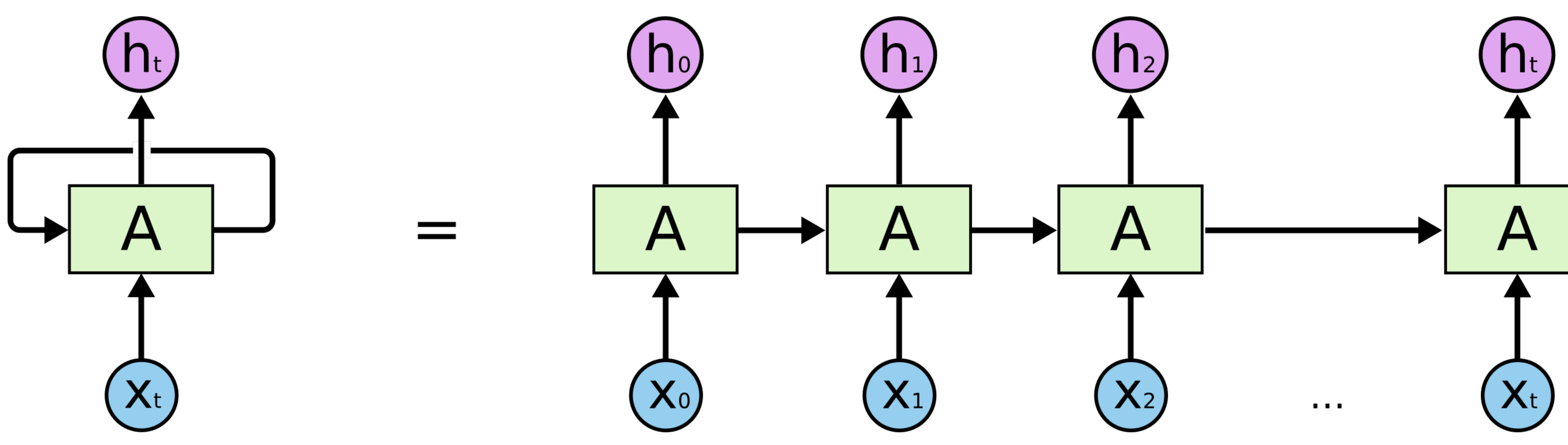

#### Recurrent Neural Networks — Backpropagation Though Time

RNNs are trained with Backpropagation Through Time (BPTT):

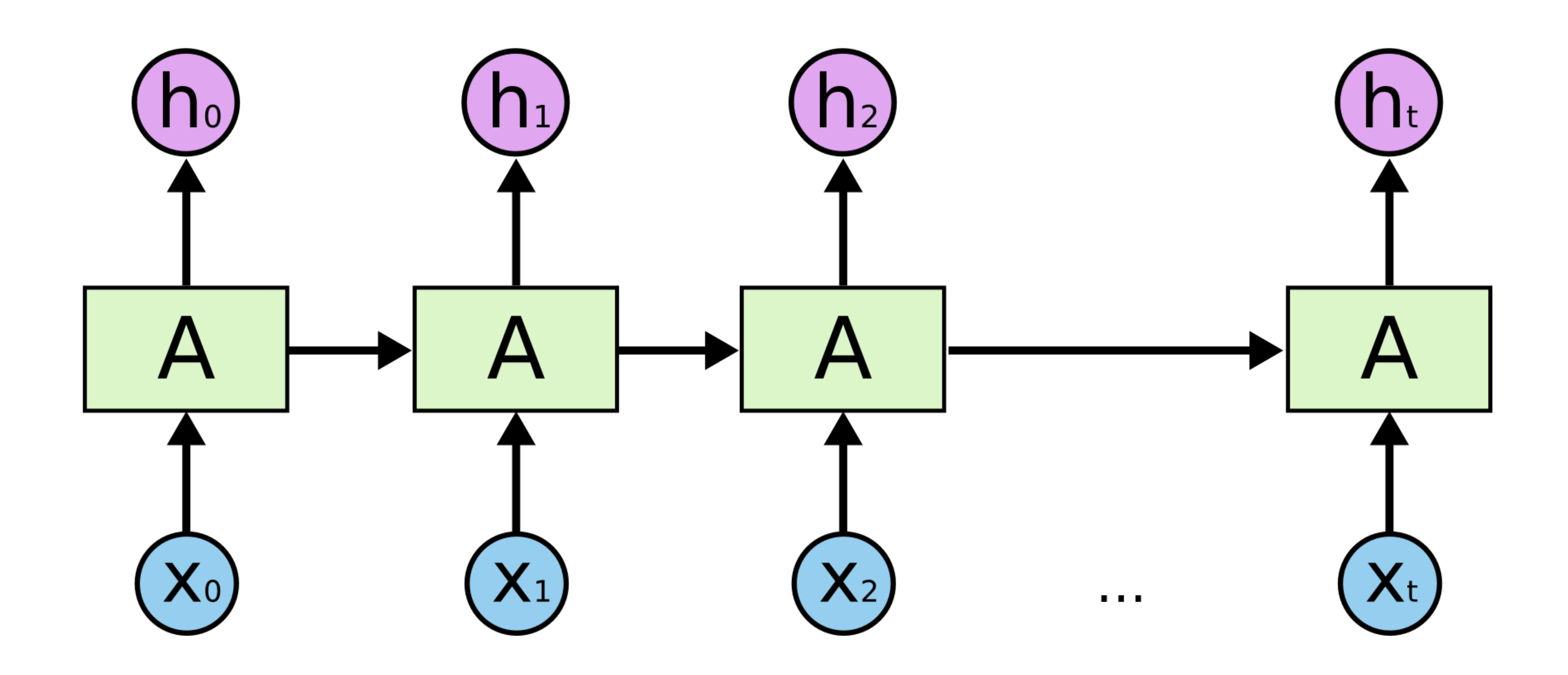

#### Recurrent Neural Networks — Backpropagation Though Time

RNNs are trained with Backpropagation Through Time (BPTT):

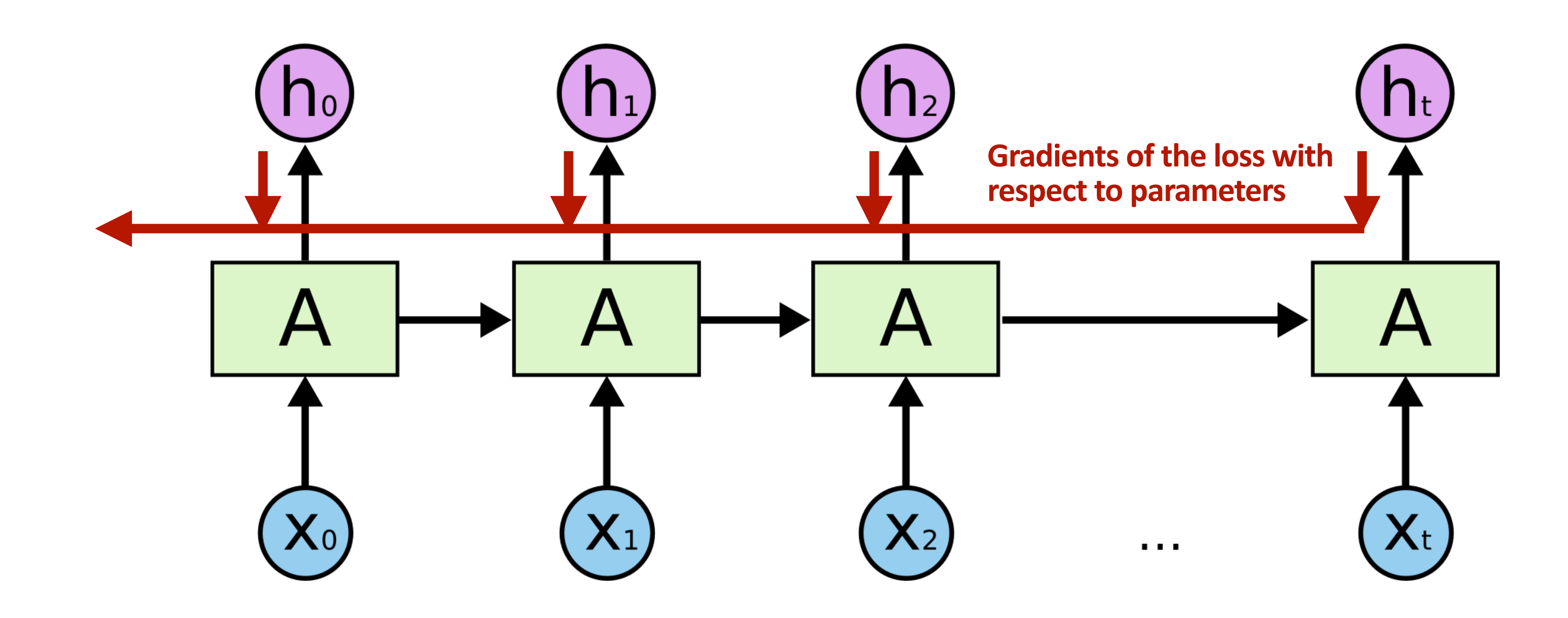

#### Recurrent Neural Networks — Issues with standard RNNs

Vanilla RNNs tend to be **hard to train** and suffer from **shortcomings**:

- In practice, RNNs **struggle to memorise long-term context**, i.e. information that appeared long time ago in the sequence.
- **Vanishing** and/or **exploding gradients**: small gradients vanish and high gradients explode respectively over long time ranges.

#### Recurrent Neural Networks — Issues with standard RNNs

Vanilla RNNs tend to be **hard to train** and suffer from **shortcomings**:

- In practice, RNNs **struggle to memorise long-term context**, i.e. information that appeared long time ago in the sequence.
- **Vanishing** and/or **exploding gradients**: small gradients vanish and high gradients explode respectively over long time ranges.

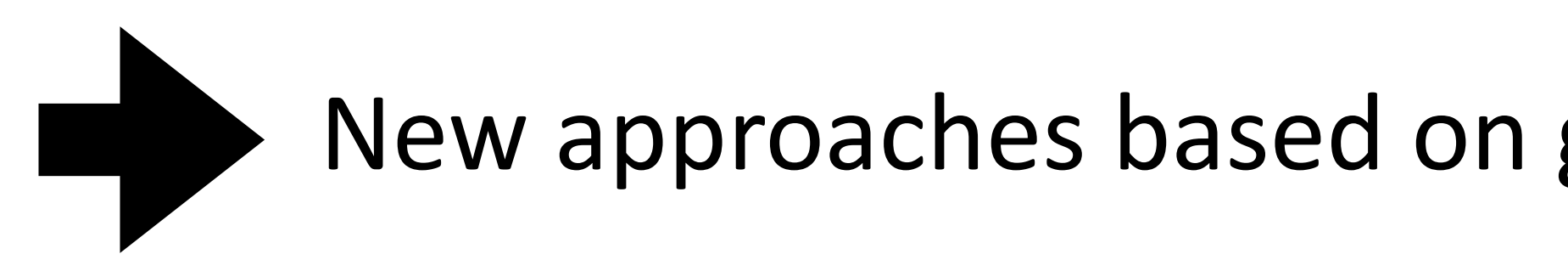

New approaches based on gating mechanisms were introduced.

#### LSTM — Starting from a standard RNN…

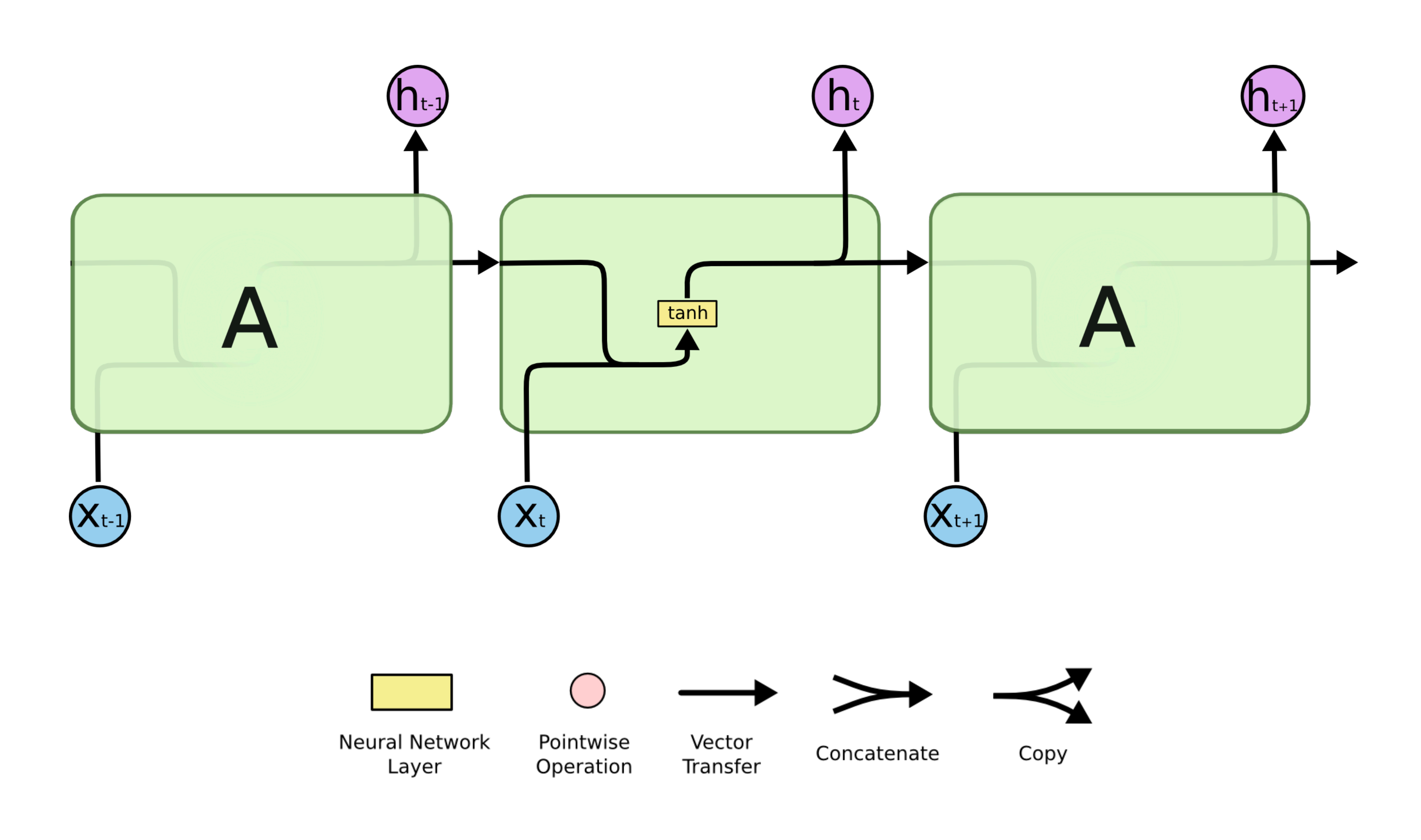

#### LSTM — … to the LSTM architecture

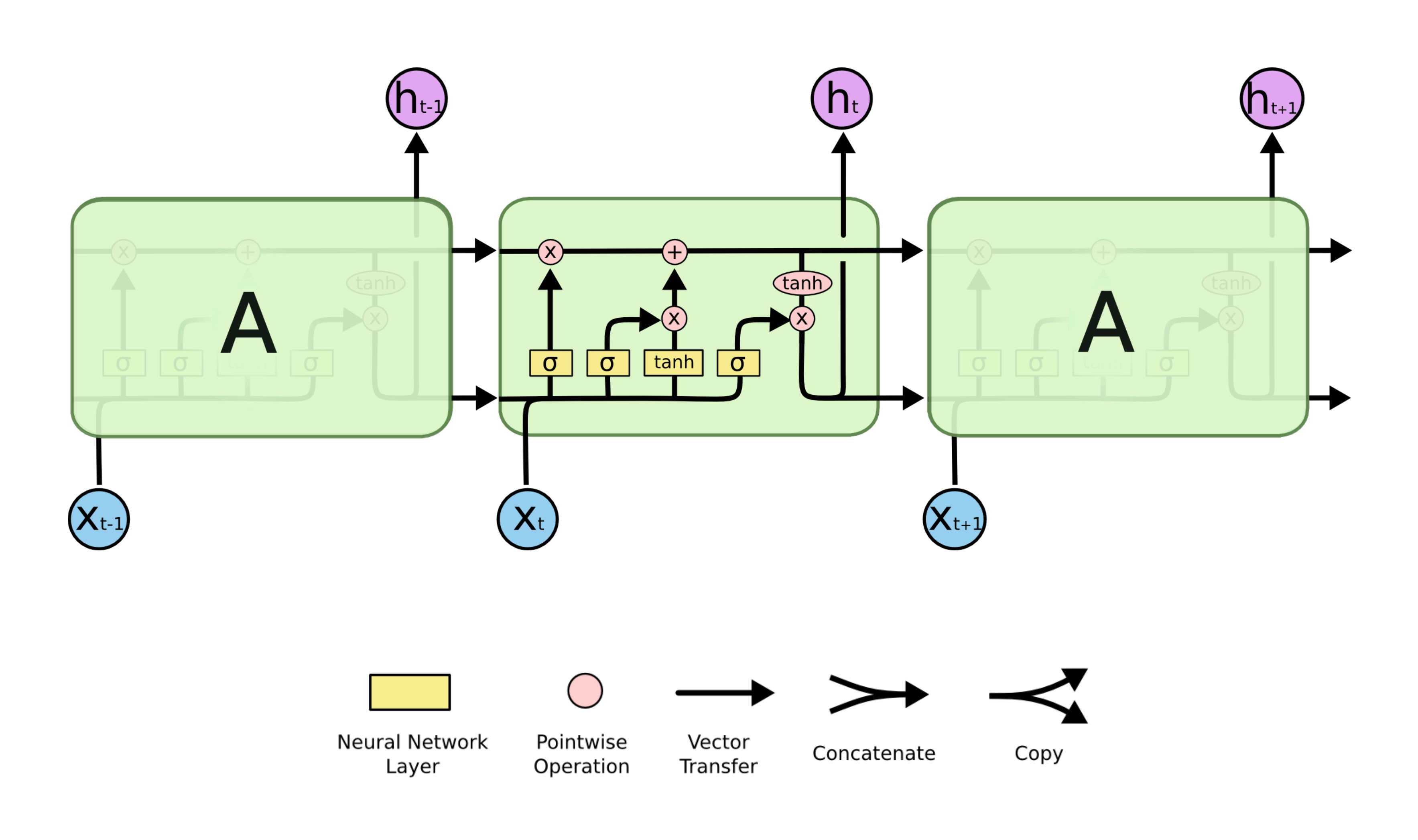

#### LSTM — The Cell State

#### The Cell State  $C_t$  stores the information we want to remember.

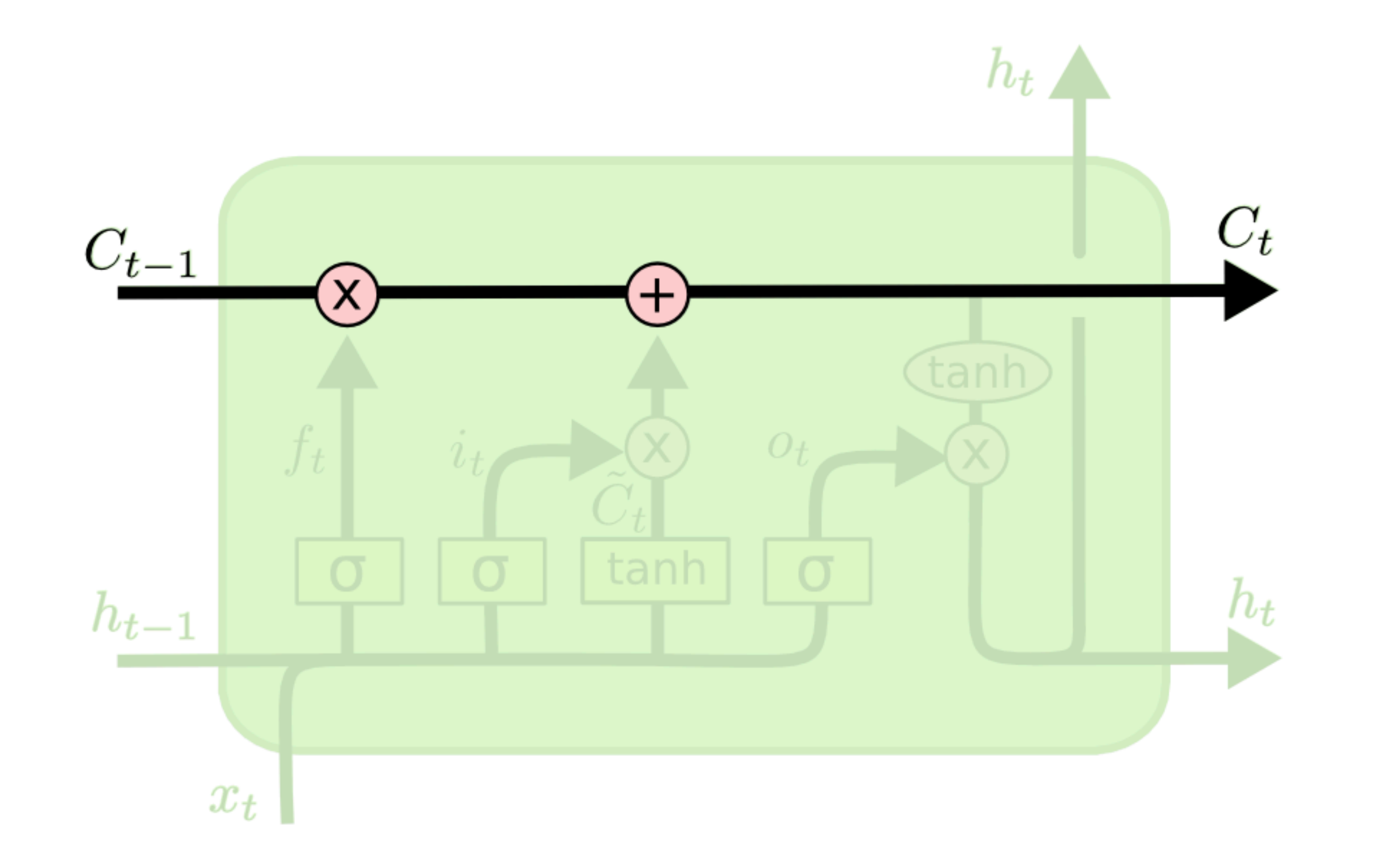

#### LSTM — The Cell State

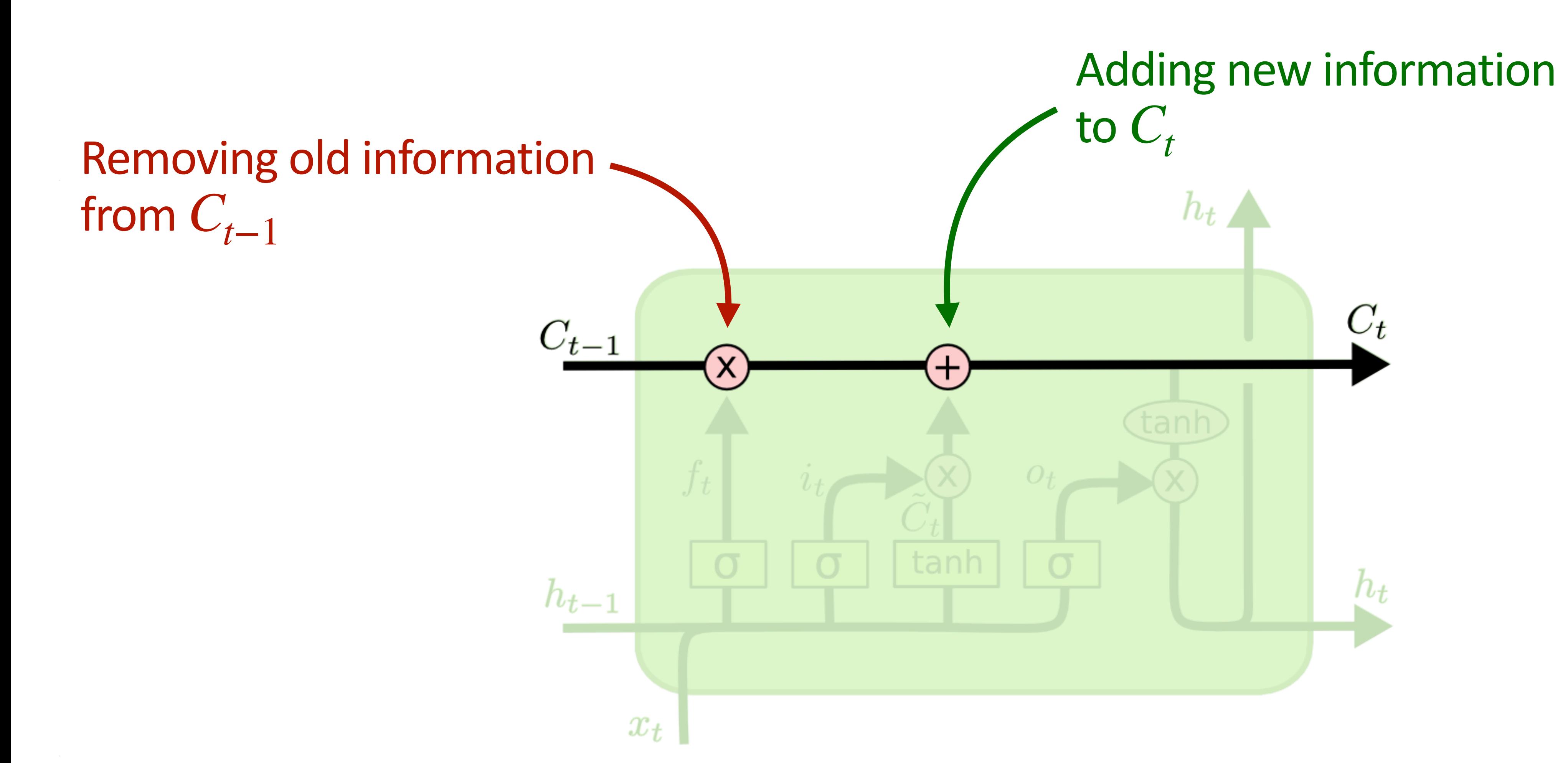

#### LSTM — Gates

## A **gate** is a mechanism for deciding whether or not to let information go

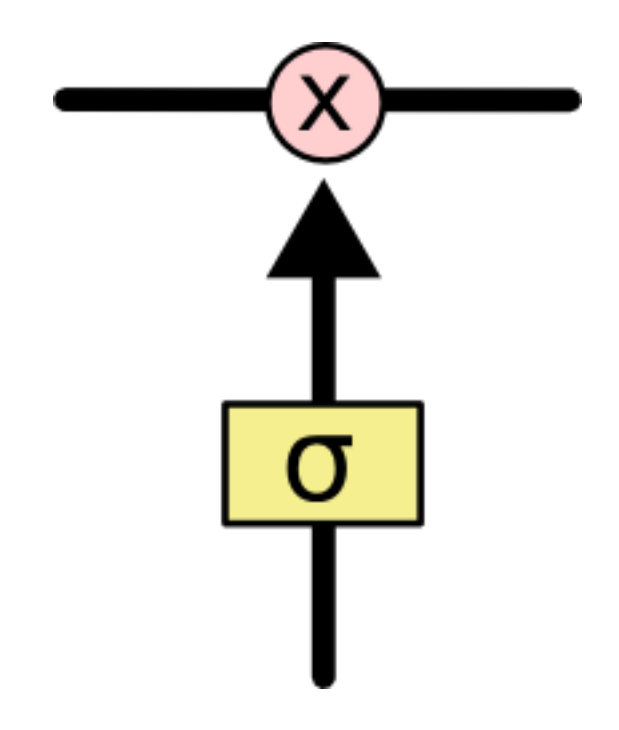

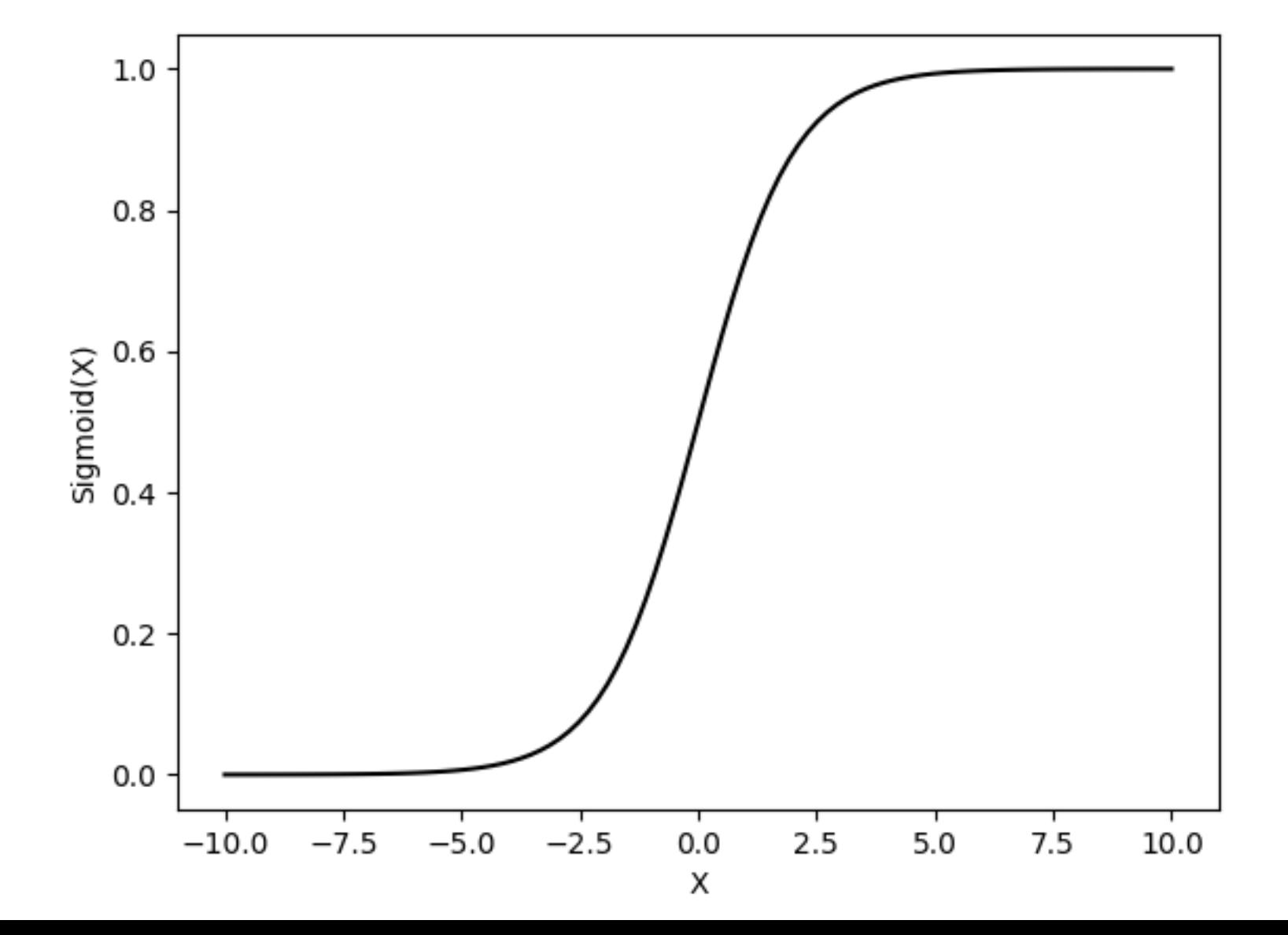

through. It is composed of a **sigmoid** function and a **pointwise multiplication** operation.

The sigmoid outputs a value between 0 and 1: **0** —> "**don't let any information** go through" **1** —> "**let all information** go through"

#### LSTM — The Forget Gate: What do we want to forget?

The Forget Gate **decides what information to forget from the Cell State**. From  $h_{t-1} \in \mathbb{R}^d$  and  $x_t \in \mathbb{R}^d$ , it predicts a scalar between 0 and 1 for **each dimension of the Cell State**. The whole vector is  $f_t \in \mathbb{R}^d$ .  $h_{t-1} \in \mathbb{R}^d$  and  $x_t \in \mathbb{R}^d$ 

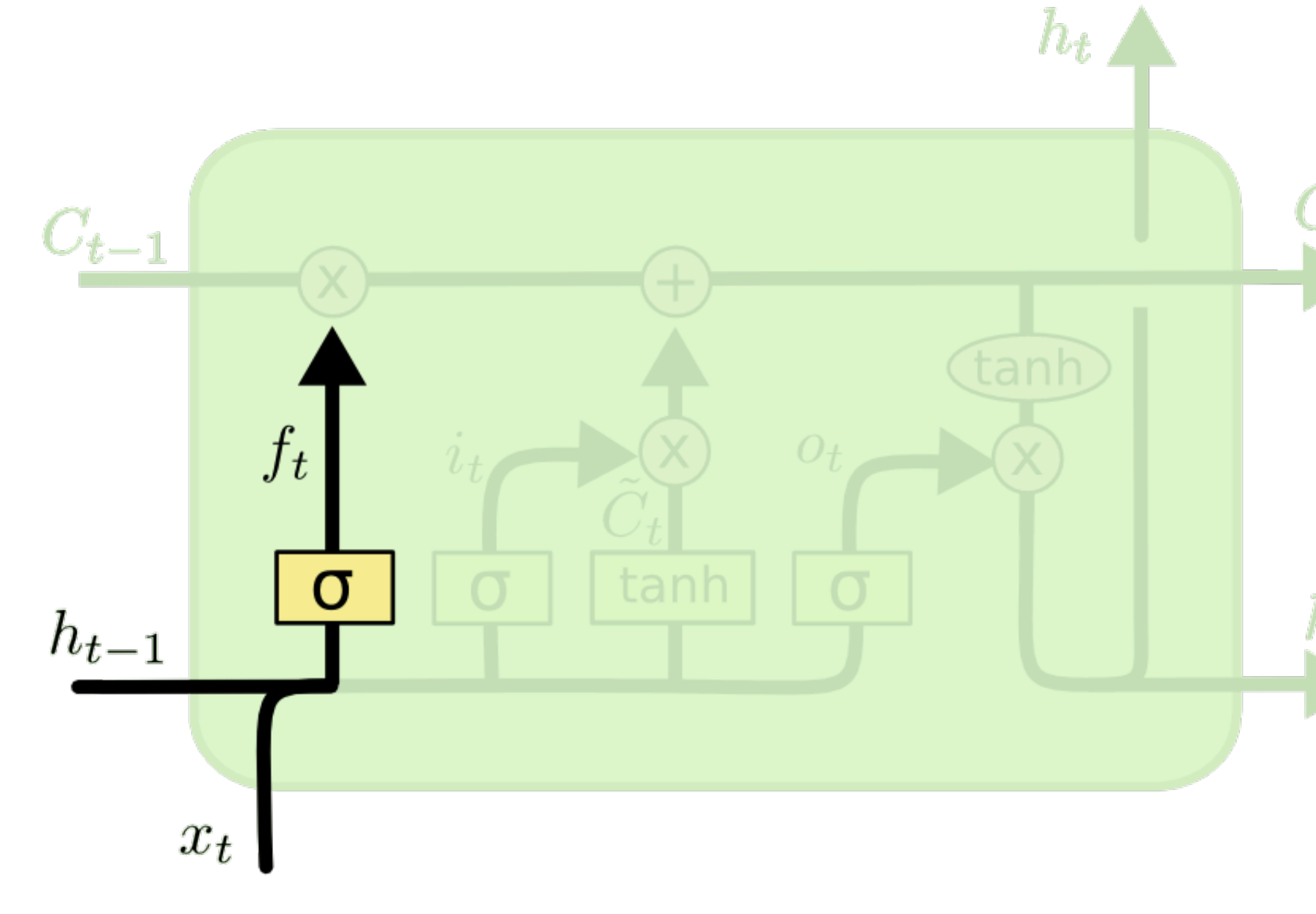

<https://colah.github.io/posts/2015-08-Understanding-LSTMs/> 27

 $f_t \in \mathbb{R}^d$ Weights of the linear layer Bias term  $f_t = \sigma(W_f \cdot [h_{t-1}, x_t] + b_f)$ Sigmoid activation function

#### LSTM — The Input Gate: What new information to remember?

#### predicting the  $i_t$  vector. Another linear layer followed by a tanh activation  $\widetilde{\phantom{a}}$ *t*

### $i_t = \sigma(W_i \cdot [h_{t-1}, x_t] + b_i)$  $\tilde{C}_t = \tanh(W_C \cdot [h_{t-1}, x_t] + b_C)$

The Input Gate **decides what channels in the Cell State to update** by function outputs update candidates  $C_t$ . *t*

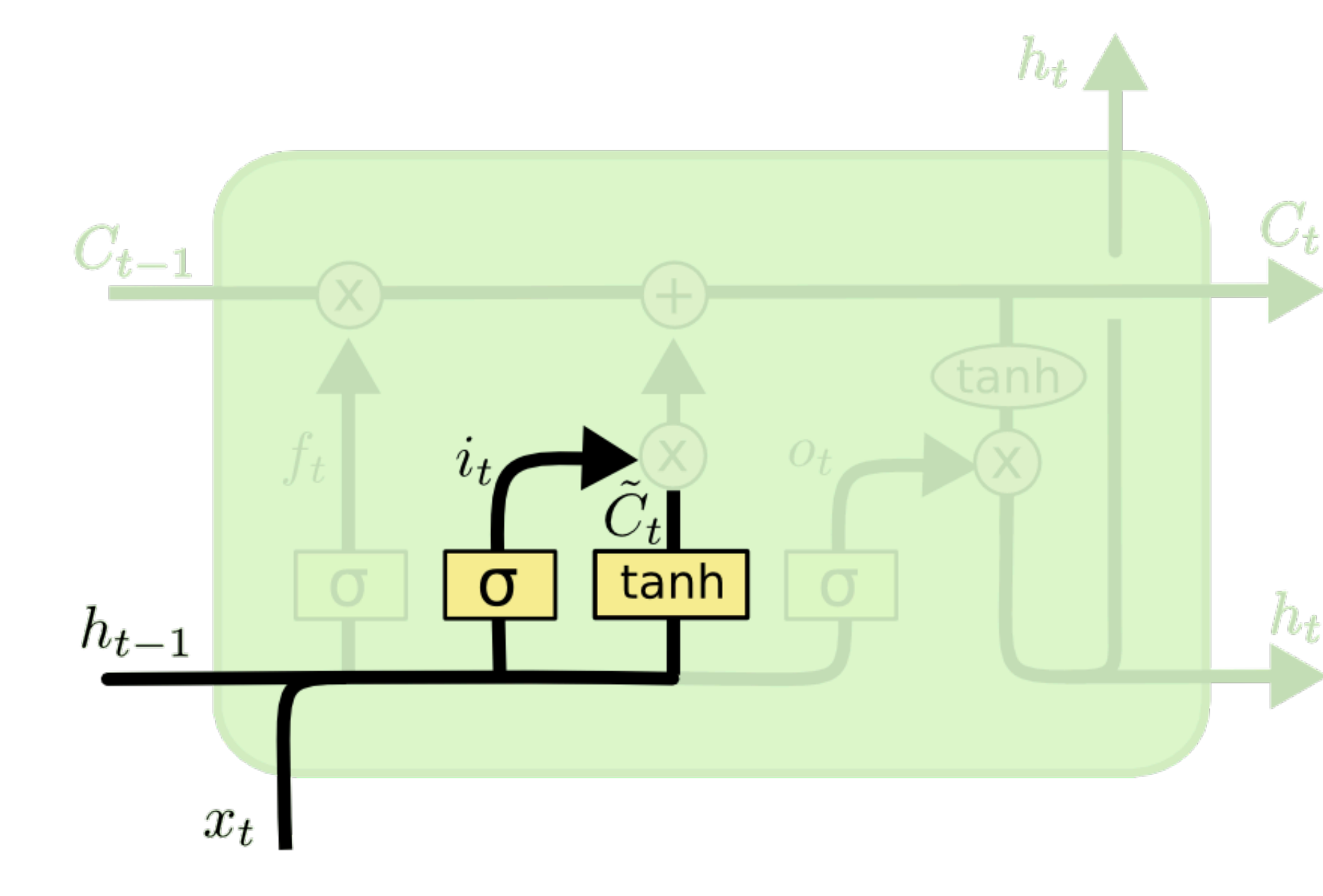

#### LSTM — Modifying the Cell State

decided by the Input Gate. *t C*  $\widetilde{\phantom{a}}$ *t*

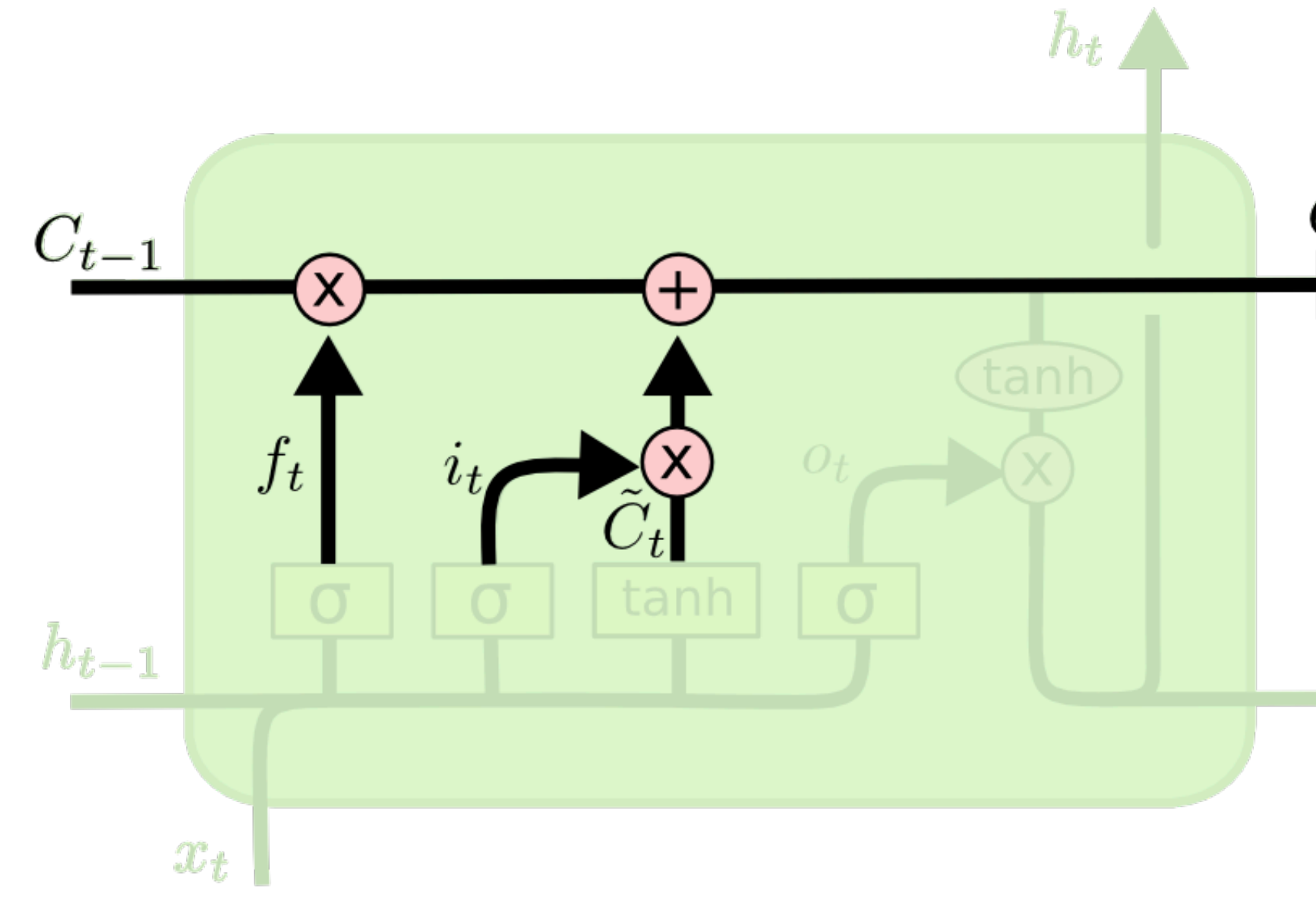

#### <https://colah.github.io/posts/2015-08-Understanding-LSTMs/> 29

#### We multiply  $C_{t-1}$  with $f_t$  to forget channels we selected with the Forget Gate. We then add  $i_t C_t$ , i.e. new candidates scaled by how much to update them, as

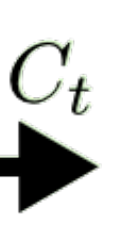

 $C_t = f_t * C_{t-1} + i_t * C_t$ 

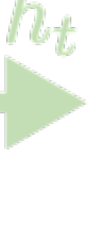

#### LSTM — What to output?

and outputs the vector  $o_t$ . The latter selects channels in  $C_t$  that was previously passed through a tanh function.

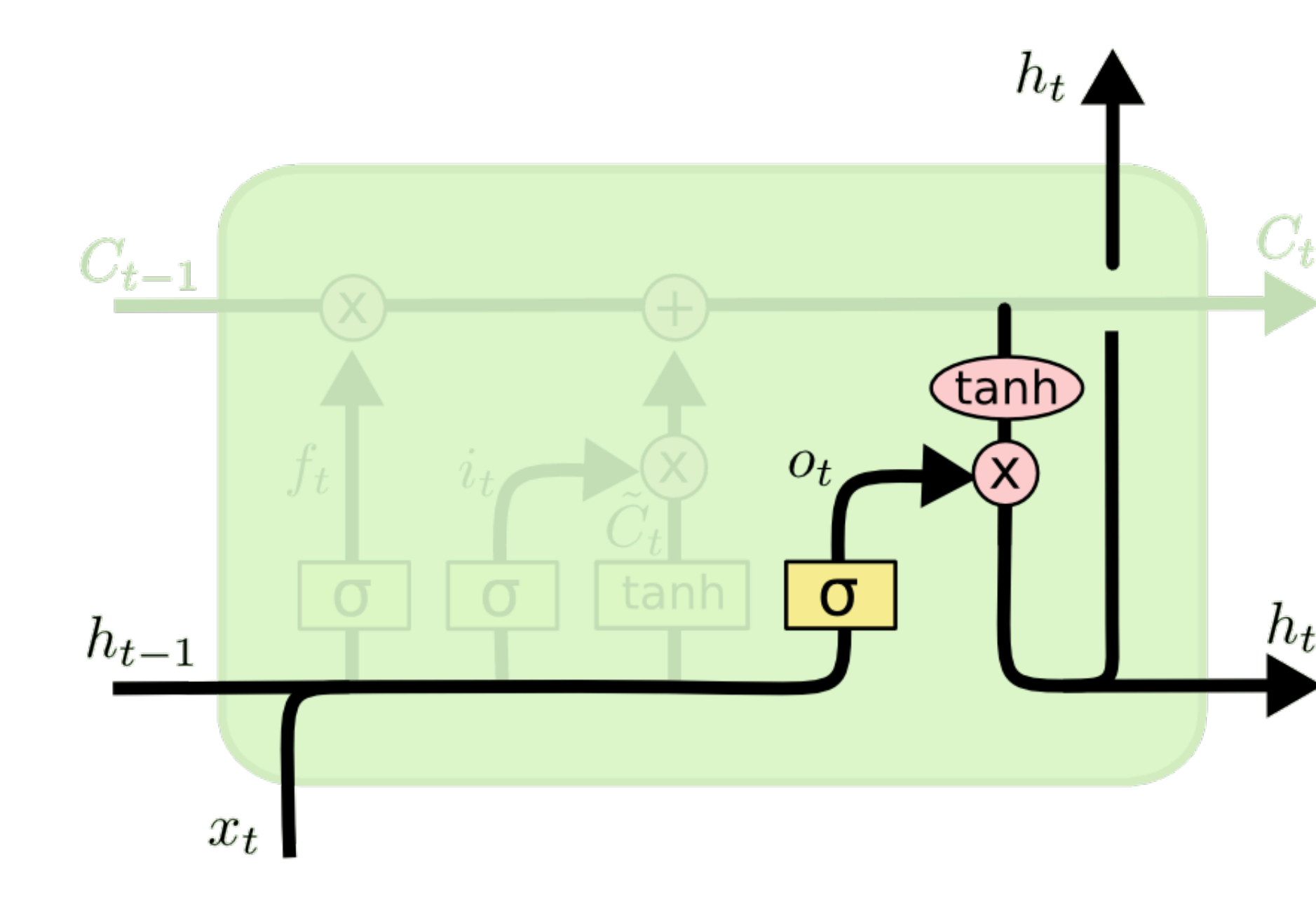

<https://colah.github.io/posts/2015-08-Understanding-LSTMs/> 30

The output is a **filtered version of**  $C_t$ **. Another gate** takes  $h_{t-1}$  and  $x_t$  as inputs,

## $o_t = \sigma(W_o [h_{t-1}, x_t] + b_o)$ <br>  $h_t = o_t * \tanh(C_t)$

#### GRU — A simpler variant of the LSTM

There have been new methods building on top of the LSTM.

One of them is the **Gated Recurrent Unit** (GRU), where the **Forget and Input** 

$$
z_t = \sigma(W_z \cdot [h_{t-1}, x_t])
$$
  
\n
$$
r_t = \sigma(W_r \cdot [h_{t-1}, x_t])
$$
  
\n
$$
\tilde{h}_t = \tanh(W \cdot [r_t * h_{t-1}, x_t])
$$
  
\n
$$
h_t = (1 - z_t) * h_{t-1} + z_t * \tilde{h}_t
$$

## **gates are merged into a single Update Gate**.

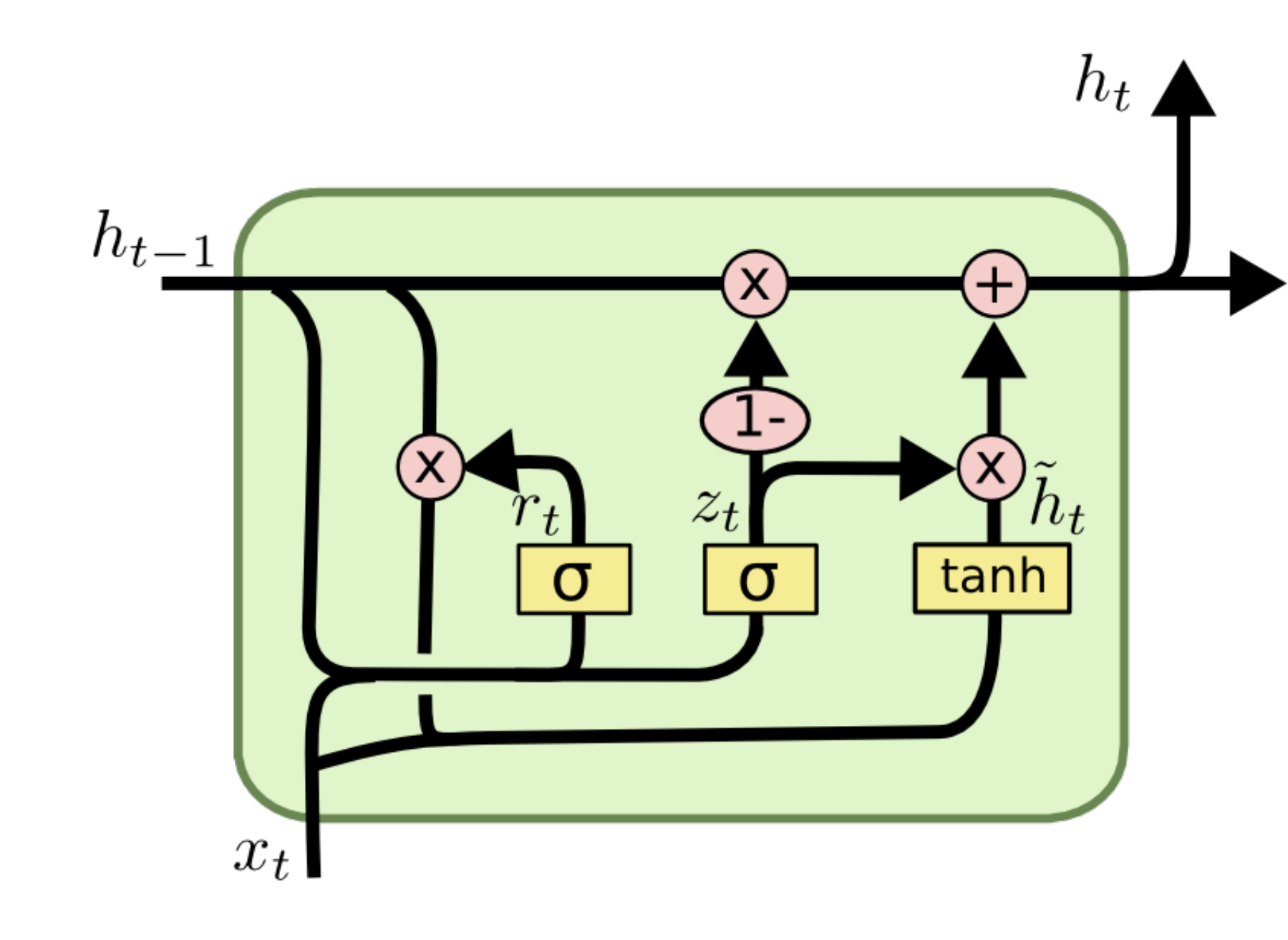

#### Recurrent Neural Networks — Practical

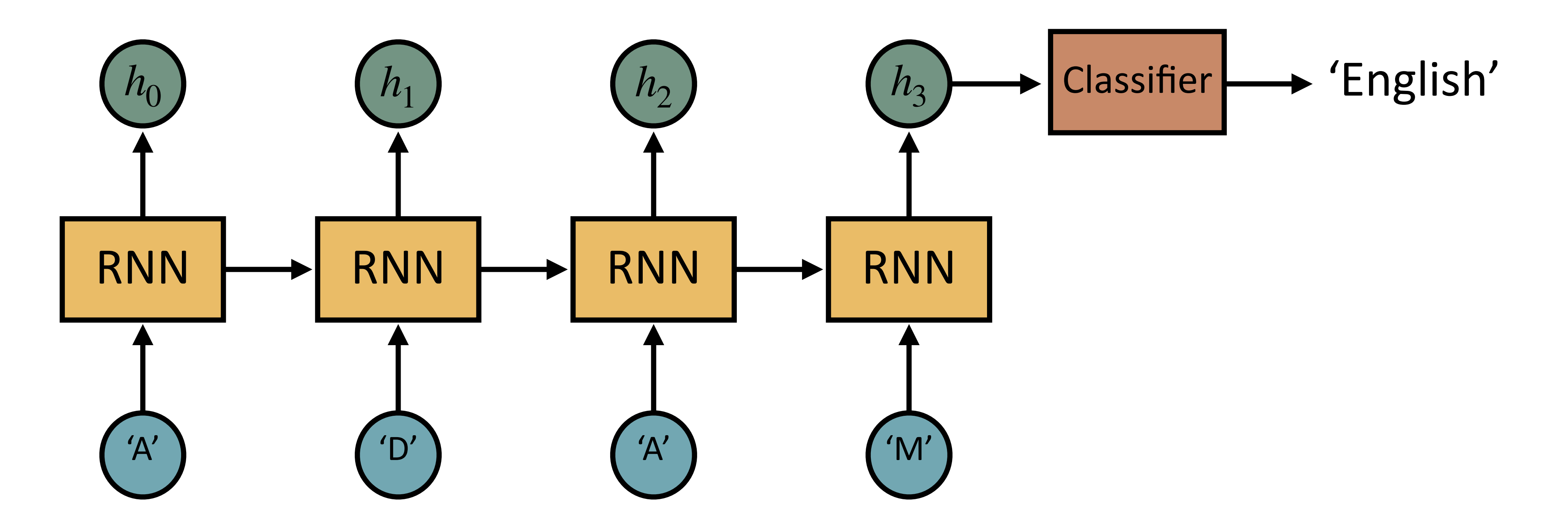

#### **Goals**:

- 1. Implementing a Recurrent Neural Network from scratch
- 2. Understanding the involved computations
- 3. Building a full Deep Learning pipeline in PyTorch to train a model on a given dataset